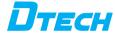

# 4-port USB2.0 Extender

## 4-port USB2.0 Extender Manual

#### 1 Product introduction

The USB remote extension series breaks through the limitation of the traditional USB extension distance of no more than 5 meters, and realizes the USB signal extension of more than 100 meters through the low-cost network cable. Support device hot swap, plug and play, pure hardware implementation, do not need to install any additional drivers, compatible with all operating systems, to avoid the traditional extension program to install the PC software brought by the unchanged, truly follow the USB protocol standards for remote extension. The extension scheme can be widely used in computer peripheral products, industrial control, medical equipment, security monitoring and other fields.

#### 2 interface instruction

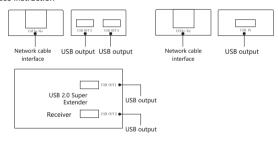

### 3.Connection Description

- 1.The end of the USB cable connected to the computer, connect the other end to extend the transmitter side "USB IN" port.
- 2.Plug one end of the network cable to the transmitter "CAT5e" on the port and the other end connected to the receiving end of "CAT5e" port.
- 3.The distribution of the output of the power adapter plugged into the extension 5V power port, the external USB device to "USB OUT" port.

- 4.argument
- 1.USB signal is transmitted using a single network cable, which can be extended by 100 meters using Class 5 network cable and 150 meters using class 6 network cable;
- 2. USB2.0 interface, USB transmission rate is 12Mbps, and backward compatible with USB1.1:
- Through the switch, you can extend the distance by adding network cables through the switch.
- Support USB-hub expansion, support USB printer, scanner, camera, U disk, keyboard, mouse and other USB peripherals
- 6.Package and accessories
- 1.USB 2.0 Extender 1 PCS.
- 2.USB AM-AM cable 1PCS.
- 3.User manual 1PCS.
- 4.Power adapter 1PCS

Note: Please open the package and check your accessories, contact with your supplier if it is not complete. (Please use the specified power supply of our company, if you use the other power supply which caused products damaged, it won't belong to the warranty period.)

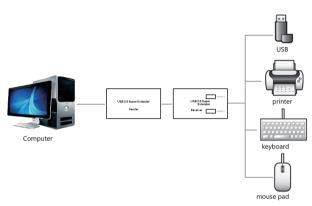

(connection diagram only for reference)

## **Product Warranty Card**

| Customer Information |                    |  |  |  |
|----------------------|--------------------|--|--|--|
| Model:               |                    |  |  |  |
| Date of purchasel    |                    |  |  |  |
| User telephone :     |                    |  |  |  |
| User address :       |                    |  |  |  |
| Distributor :        |                    |  |  |  |
| Agency address :     |                    |  |  |  |
| User telephone:      | Dealer stamp valid |  |  |  |
|                      |                    |  |  |  |

## Intenance Records

| Repair times | Date | Fault | Treatment measures | Repair work NO. |
|--------------|------|-------|--------------------|-----------------|
|              |      |       |                    |                 |
|              |      |       |                    |                 |
|              |      |       |                    |                 |